# **controle-vnc - Anomalie #6333**

# **creoled rentre en conflit avec de controle-vnc**

10/10/2013 10:02 - Gérald Schwartzmann

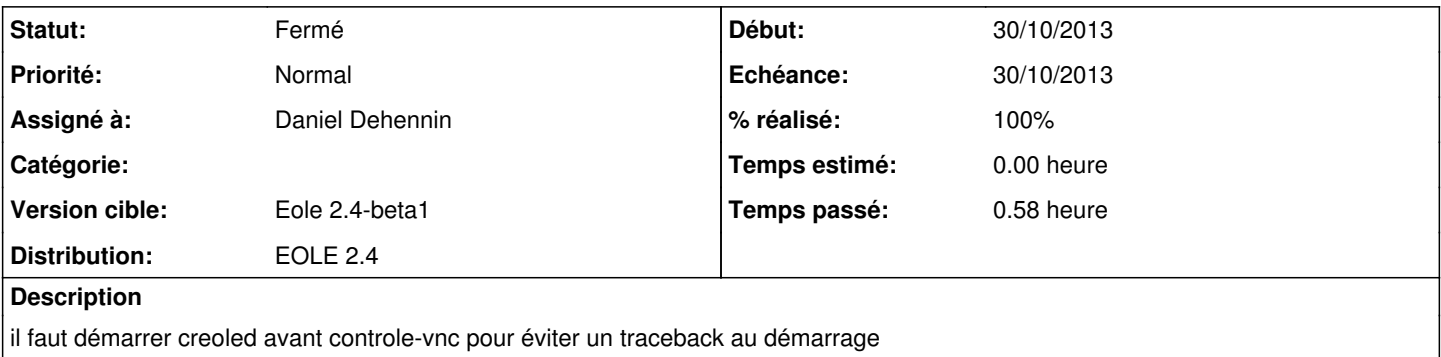

#### **Révisions associées**

#### **Révision 1a144997 - 30/10/2013 11:40 - Daniel Dehennin**

Le démarrage de « controle-vnc » requiert « creoled »

- dicos/25\_vnc.xml: Passage du « startlevel » à 25.
- init/controle-vnc: Ajout de la dépendance sur « creoled » pour le jour où cela sera géré par la distribution.

Fixes: #6333 @30m

#### **Historique**

### **#1 - 30/10/2013 10:08 - Daniel Dehennin**

- *Echéance mis à 01/11/2013*
- *Assigné à mis à Daniel Dehennin*
- *Début mis à 30/10/2013*

### Tester si

# Required-Start: \$local\_fs \$remote\_fs creoled

fonctionne.

## **#2 - 30/10/2013 10:20 - Gérald Schwartzmann**

*- Sujet changé de il faut démarrer controde creoled rentre en conflit avec celui de controle-vnc à creoled rentre en conflit avec de controle-vnc*

### **#3 - 30/10/2013 10:46 - Daniel Dehennin**

*- Echéance changé de 01/11/2013 à 30/10/2013*

## **#4 - 30/10/2013 11:36 - Daniel Dehennin**

*- Statut changé de Nouveau à Accepté*

### L'utilisation de **Required-Start** ne fonctionne pas sur Ubuntu.

Le **debian/rules** [\(source:debian/rules?rev=2bae183#L12](https://dev-eole.ac-dijon.fr/projects/controle-vnc/repository/entry/debian/rules%3Frev=2bae183#L12)) force le **StartLevel** à 80 mais le dico ne spécifie rien ( [source:dicos/25\\_vnc.xml?rev=c424586#L17](https://dev-eole.ac-dijon.fr/projects/controle-vnc/repository/entry/dicos/25_vnc.xml%3Frev=c424586#L17)), après instanciation le service est mal démarré à cause du nommage :

README S20clamav-freshclam S20creoled S20controle-vnc S20eoleflask

Il faut donc que **controle-vnc** soit à un **StartLevel** suppérieur.

#### **#5 - 30/10/2013 11:43 - Daniel Dehennin**

- *Statut changé de Accepté à Résolu*
- *% réalisé changé de 0 à 100*

Appliqué par commit [1a1449977b14b0354b55d450cf4a6ed6751ad29b.](https://dev-eole.ac-dijon.fr/projects/controle-vnc/repository/revisions/1a1449977b14b0354b55d450cf4a6ed6751ad29b)

### **#6 - 18/11/2013 09:52 - Joël Cuissinat**

### *- Statut changé de Résolu à Fermé*

root@scribe:~# ll /etc/rc3.d/\*controle-vnc lrwxrwxrwx 1 root root 22 nov. 18 09:49 /etc/rc3.d/S25controle-vnc -> ../init.d/controle-vnc\*

**Fichiers**

52.png 54,8 ko 10/10/2013 Gérald Schwartzmann